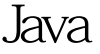

PDF PDF

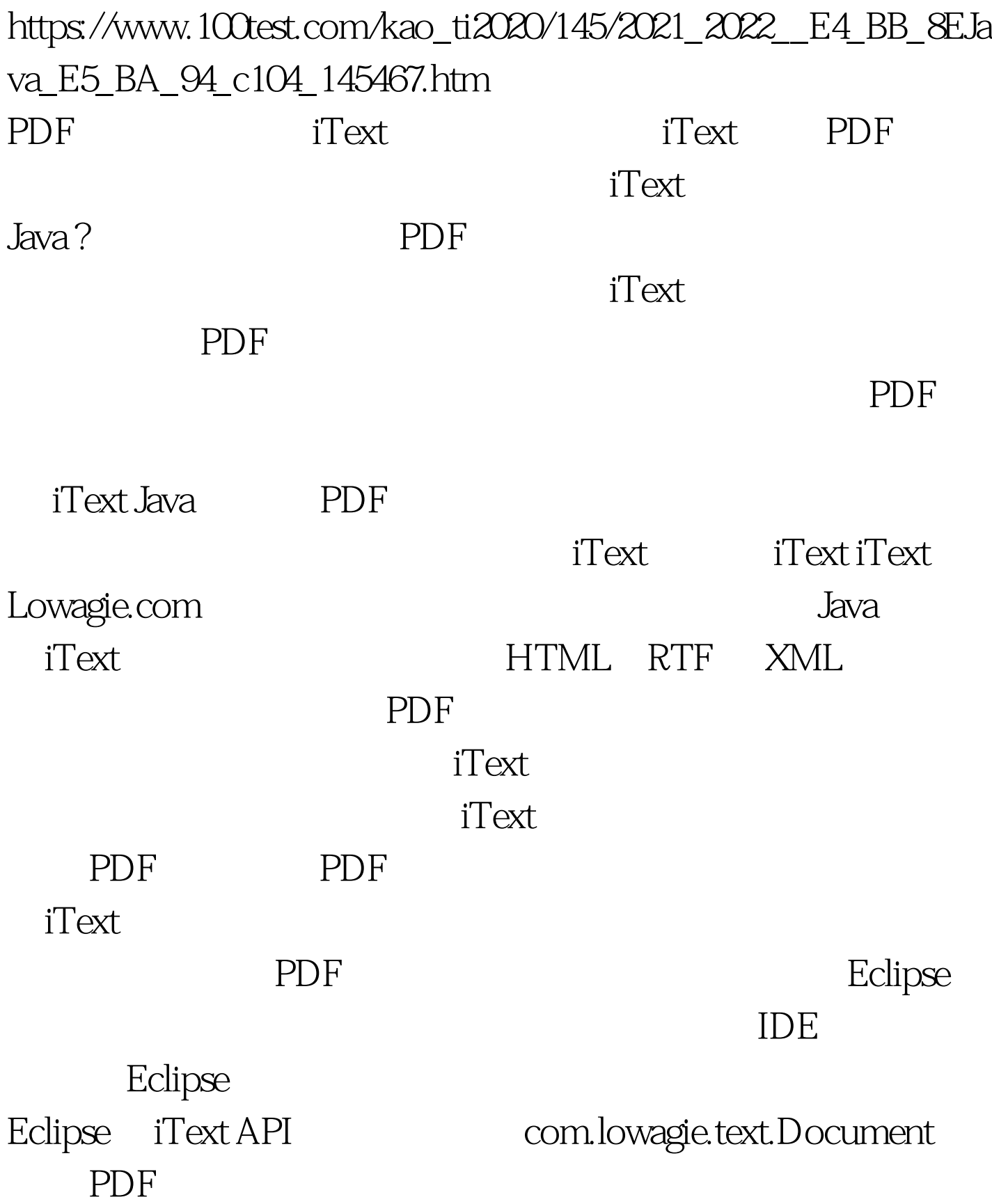

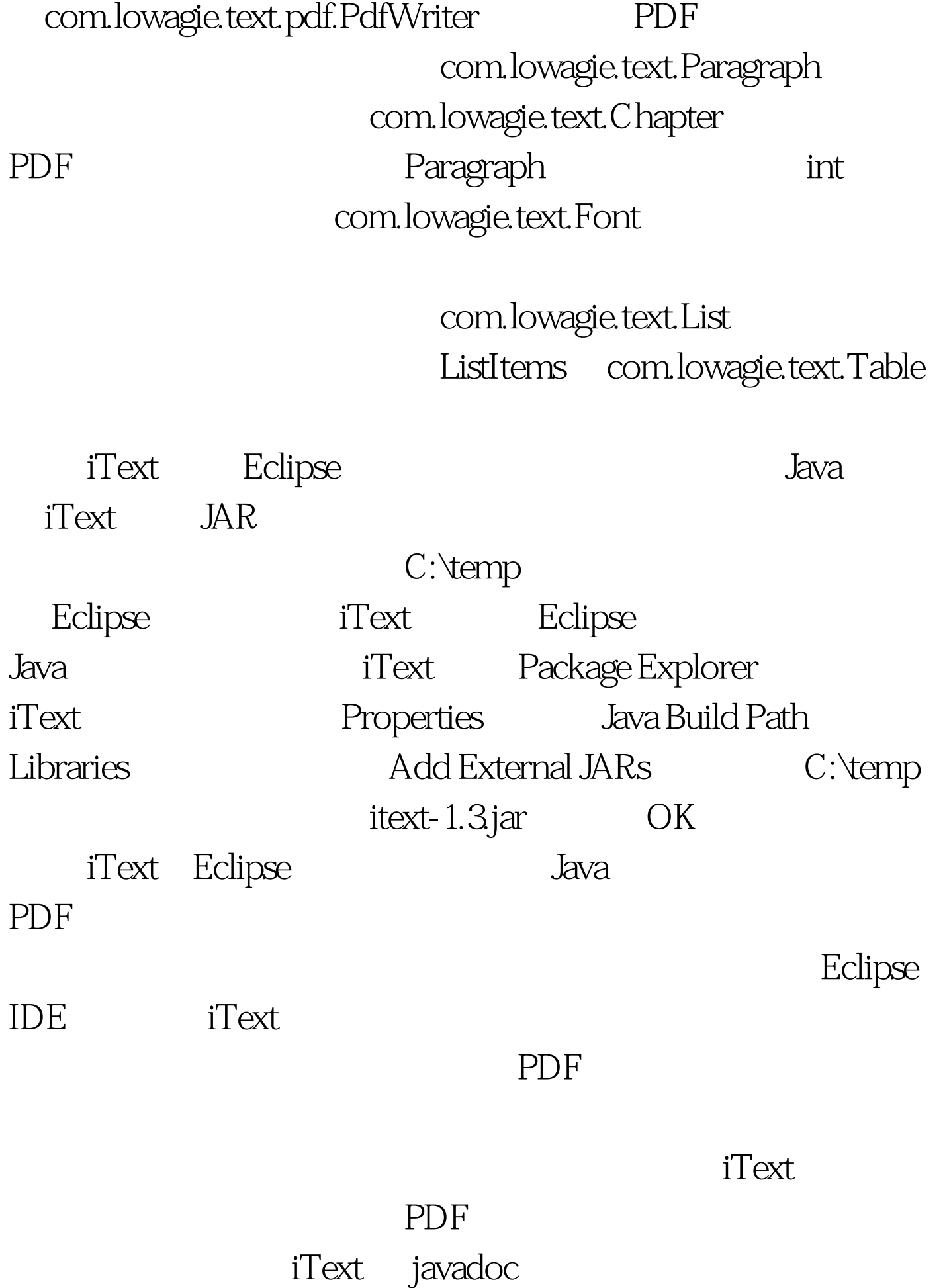

 $\rm PDF$  and  $\rm 1.$ Document document = new Document(PageSize.A4, 50, 50,  $50, 50$ .

com.lowagie.text.pdf.PdfWriter HtmlWriter RtfWriter XmlWriter  $2 \qquad$  PdfWriter  $\qquad$  PdfWriter writer = PdfWriter.getInstance(document, \new FileOutputStream("C:\\ITextTest.pdf")).document.open().

com.lowagie.text.Paragraph

 $100Test$ www.100test.com